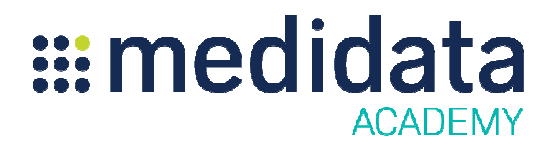

## **Medidata Patient Cloud Patient Cloudスタディ構築担当者用**

## e eラーニングコース概要

**コース説明:**このコースは、電子患者日誌システム(ePRO)を利用したスタティをRaveアーキテクトで 構築する方法を学習するための、スタディ構築担当者向けのコースです。

受講者は以下を学習します。

- 標準フォームをPatient Cloud Patient Cloudデバイスで表示できるフォームとして構築する方法
- Patient Cloudオプションを使用して、患者が目にするフォームやフィールドを作成する方法<br>• 作成したフォームをPatient Cloudデバイスでテストする方法
- 作成したフォームをPatient Cloud

所要時間 $1:$ 約1時間

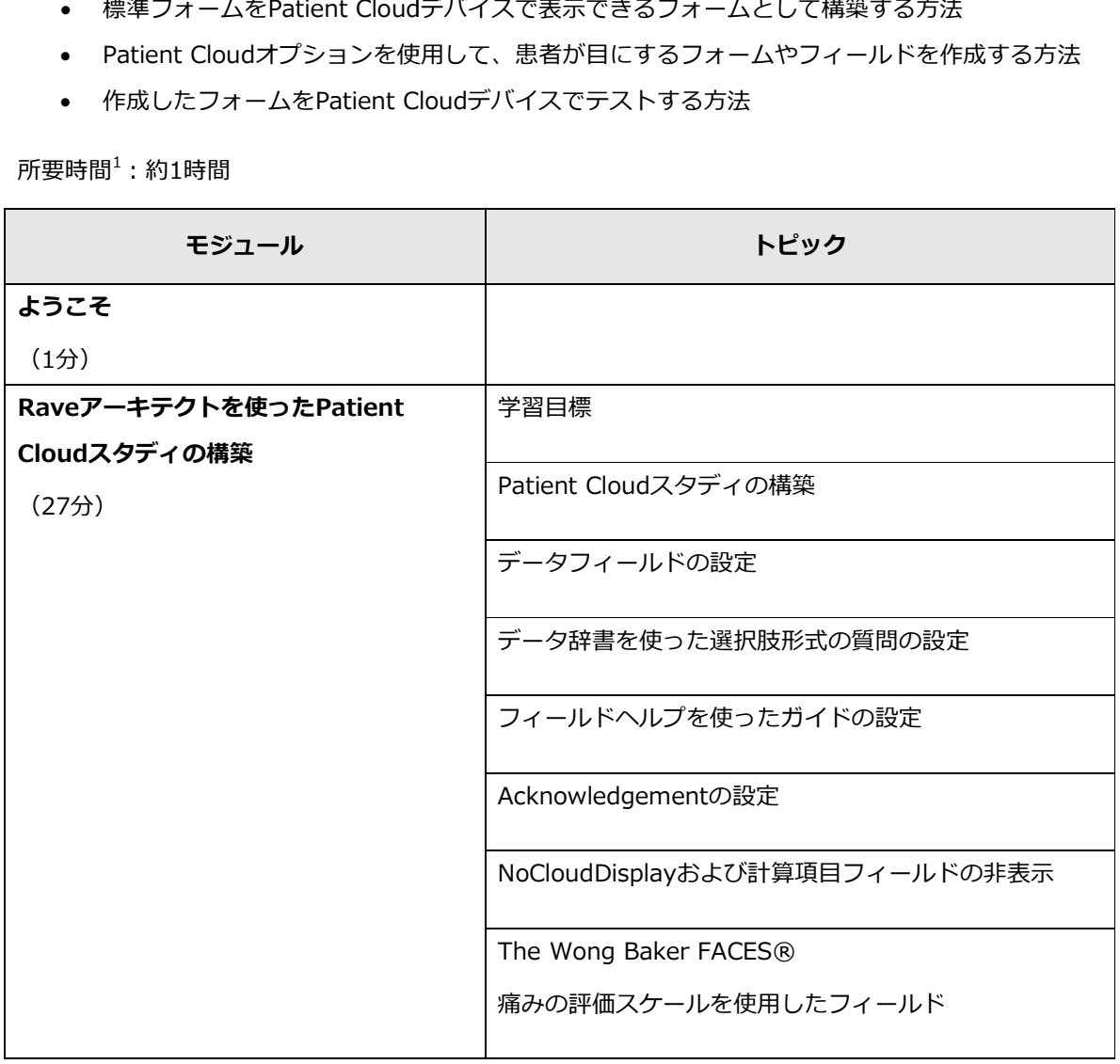

© 著作権 2015 Medidata Solutions, Inc. Solutions, Inc. 無断複写・転載を禁じます。

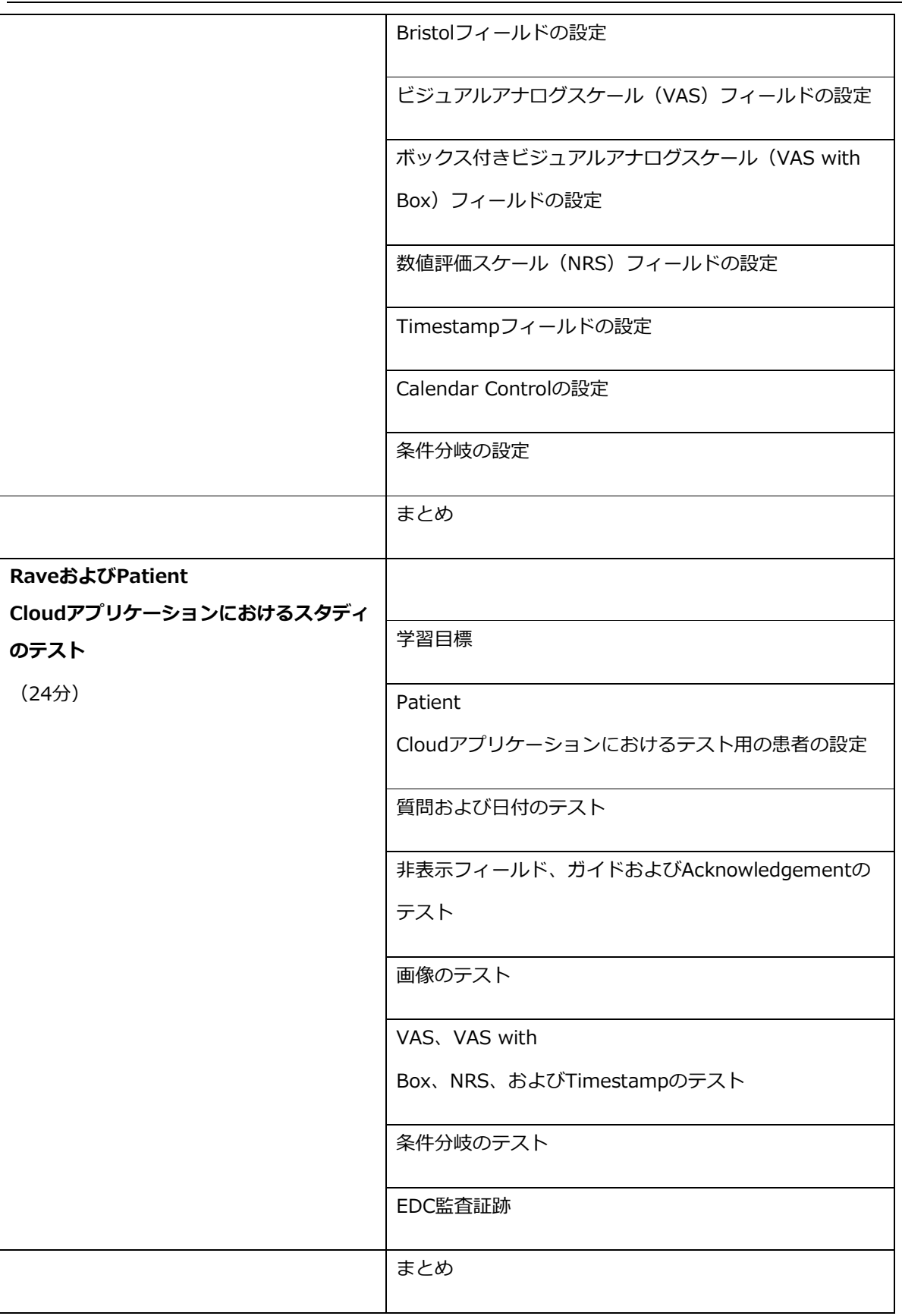

© 著作権 2015 Medidata Solutions, Inc. 無断複写・転載を禁じます。

**確認テスト**

 $\overline{a}$ 

<sup>1</sup> 記載されている所要時間は目安であり、エクササイズ、練習問題や確認テストの時間は含まれていません。

© 著作権 2015 Medidata Solutions, Inc. 無断複写・転載を禁じます。